# What is new in Oxygen XML Web Author 25.0

Bogdan Dumitru, Syncro Soft bogdan\_dumitru@oxygenxml.com

An Oxygen XML webinar

© 2023 Syncro Soft SRL. All rights reserved.

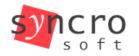

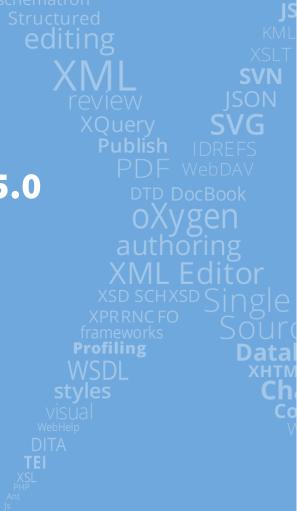

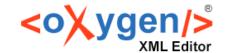

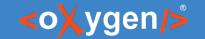

#### About us

- Who are we?
  - oxygenxml.com
- What do we do?
  - create XML-related solutions (for over 20 years)
  - (full spectrum, from editing to publishing)

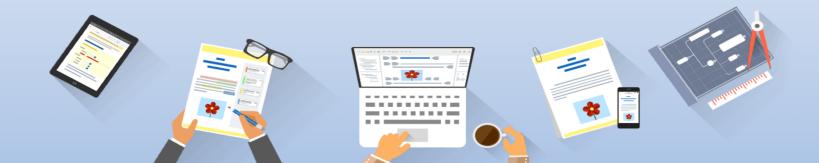

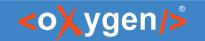

## About webinar

- questions policy
- tip: pay attention to the capitalized and underlined text

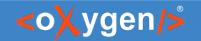

# Prerequisite knowledge (ideal, not mandatory)

- Extensible Markup Language (XML)
  - at least basic syntax rules.
- Darwin Information Typing Architecture (<u>DITA</u>)
  - at least the concepts of map, topic and topicref
- Oxygen Framework (Oxygen Document Type)
  - at least the concept of document type customization

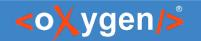

# Agenda

- new features and improvements:
  - import content with the improved <u>Smart Paste</u>
  - insert content with the new <u>Floating Toolbar Actions</u>
  - create new DITA document with the new <u>Inline Insertion Actions</u>
  - explore and edit DITA map document with the <u>Outline</u> view
- extensibility demonstration:
  - edit on Git without conflicts, concurrently and together

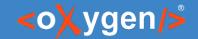

# About Web Author (1)

Oxygen XML Web Author (Web Author) UI:

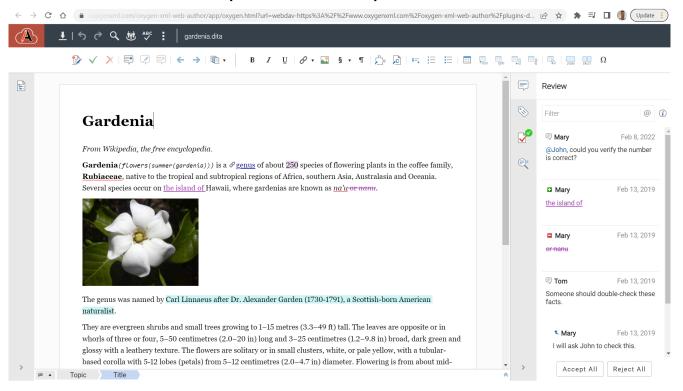

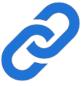

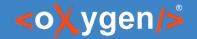

# About Web Author (2)

Web Author handles and hides XML complexity.

```
<?xml version='1.0' encoding='UTF-8'?>
  2 <!DOCTYPE topic PUBLIC "-//OASIS//DTD DITA Topic//EN" "topic.dtd">
  3 <topic id="gardenia">
              <title>Gardenia</title>
                         <i>From Wikipedia, the free encyclopedia.</i>
                         <b>Gardenia</b><iindexterm>flowers<iindexterm>summer<iindexterm>gardenia</iindexterm></iindexterm></iin
                                is a xref keyref="genus" format="dita">genus of about
                                 <?oxy_comment_start author="Mary" timestamp="20220208T073505+0000" comment="@&quot;John&quot;, could you verify the number is correct?"?</pre>
                                 species of flowering plants in the coffee family, <b>Rubiaceae</b>, native to the tropical and subtropical
                                 regions of Africa, southern Asia, Australasia and Oceania. Several species occur on
                                 <?oxy_insert_start author="Mary" timestamp="20190213T115708+0000"?>the island of
                                 <?oxy_insert_end?>Hawaii, where gardenias are known as
                                 <i>na'u</i><?oxy delete author="Mary" timestamp="20190213T115732+0000" content=" or &lt;i&gt;nanu&lt;/i&gt;"?>.
                        <image href="../../images/Gardeniaflower.jpg"/>
                         The genus was named by
                                 <?oxy comment start author="Tom" timestamp="20190213T115921+0000" comment="Someone should double-check these facts." id="hvs k4x tgb"?><?</pre>
     oxy comment start author="Mary" timestamp="20190213T120035+0000" comment="I will ask John to check this." parentID="hys k4x teb" mid="2"?>>?
      oxy_comment_start author="John" timestamp="20190213T120047+0000" comment="I checked the facts and they are correct." parentID="hvs_k4x_tgb" mid="1"?>Carl
                                 Linnaeus after Dr. Alexander Garden (1730-1791), a Scottish-born American
                                 naturalist<?oxy_comment_end mid="1"?><?oxy_comment_end mid="2"?><?oxy_comment_end?>.
                         They are evergreen shrubs and small trees growing to 1-15 metres (3.3-49 ft) tall. The
                                 leaves are opposite or in whorls of three or four, 5-50 centimetres (2.0-20 in) long and
                                 3-25 centimetres (1.2-9.8 in) broad, dark green and glossy with a leathery texture. The
                                 flowers are solitary or in small clusters, white, or pale yellow, with a tubular-based
                                 corolla with 5-12 lobes (petals) from 5-12 centimetres (2.0-4.7 in) diameter. Flowering
                                 is from about mid-spring to mid-summer and many species are strongly scented.
                         <b>Gardenia</b> plants are prized for the strong sweet scent of their flowers, which can
                                be very large in some species.
                        \label{lem:condition} $$ \ensuremath{\mathsf{cp}} \ensuremath{\mathsf{cb}} $$ \ensuremath{\mathsf{Gardenias}} \ensuremath{\mathsf{c/b}} $$ \ensuremath{\mathsf{have}} $$ a reputation for being difficult to grow. Because they originated the second second s
                                 in warm humid tropical areas, they demand high humidity to thrive. They flourish in
                                 acidic soils with good drainage and thrive on [68-74 F temperatures (20-23 C)] during
                                 the day and 60 F (15-16 C) in the evening. Potting soils developed especially for
                                 gardenias are available.
                        In Japan and China, <br/>
<br/>
<br/>
(b) Gardenia jasminoides</b> is called <i>Kuchinashi</i> (Japanese)
                                 and <i>Zhi zi</i> (Chinese); the bloom is used as a yellow dye, which is used for
                                 clothes and food (including the Korean mung bean jelly called hwangpomuk).
               <related-links>
                         <link href="lilac.dita#lilac"/>
              </related-links>
40 </topic>
```

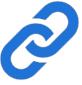

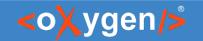

# Oxygen XML <u>Author</u> vs. Oxygen XML <u>Web Author</u>

- X Oxygen XML Editor/Author = desktop app
- Oxygen XML Web Author = web app
- both share Oxygen SDK

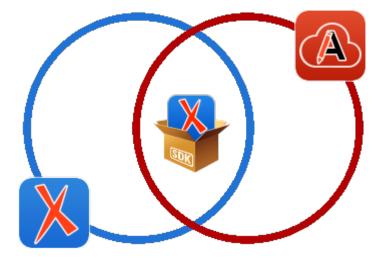

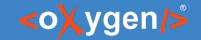

# Document Type (1)

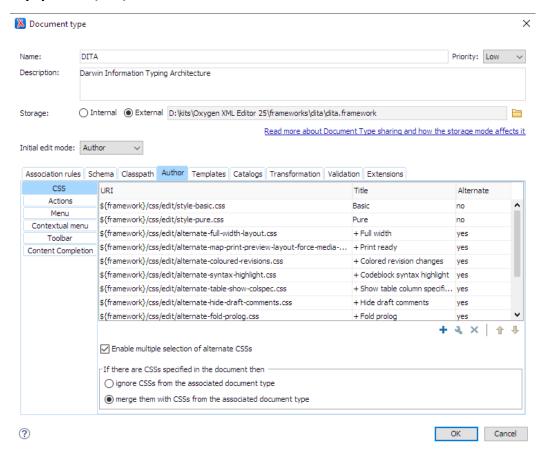

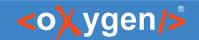

# Document Type (2)

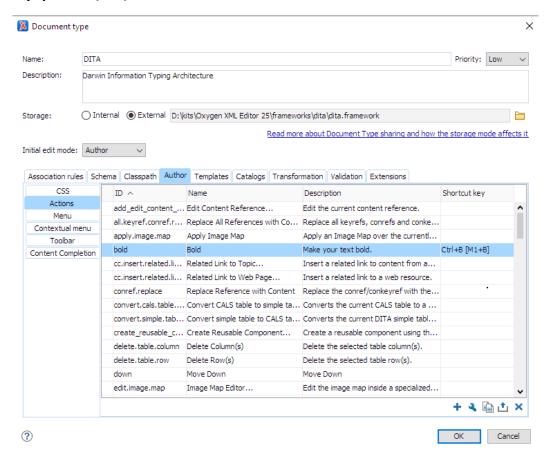

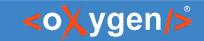

# Document Type (3)

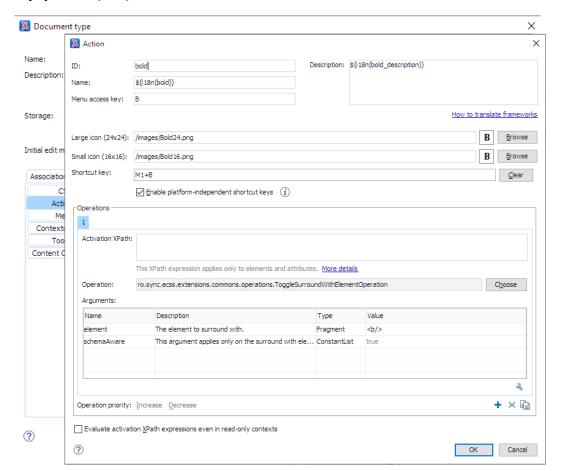

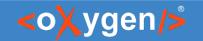

# How to open a document in Web Author? (1)

- by following a link from a publication:
  - OOTB by using Oxygen WebHelp
  - DIY by computing Web Author URLs

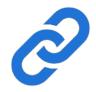

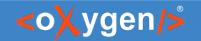

## How to open a document in Web Author? (2)

- by using Web Author's files browser:
  - 1. open Web Author
  - 2. connect to the files server (e.g. GitHub, Dropbox, etc.)
  - 3. browse and open the file

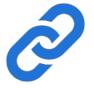

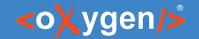

#### Inline Insertion Actions #feature #create #dita

create new topics with inline actions (actions inside the document).

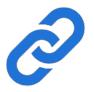

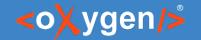

# Smart Paste #feature #import

- now you can better import content from external sources (HTML, PDF, Word, etc.)
- with the improved Smart Paste support:
  - copy code
  - copy multiple paragraphs
  - copy links
  - etc.
- imports structure (tables, sections, etc.) and styling (bold, italic, etc.)

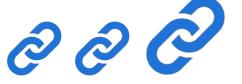

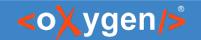

## Floating Toolbar New Actions #feature #write

- now you can add a group of actions the Floating Toolbar
- now you can even insert links from the Floating Toolbar

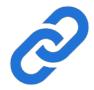

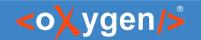

## DITA Map Collapsed Sections #feature #dita

 now you explore a DITA map more easily because it opens with topics collapsed.

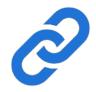

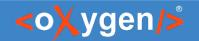

## Outline view on DITA Map #feature #dita

- now you <u>explore and edit</u> a DITA map more easily by using the Outline view.
- the DITA framework was configured to show the Outline view.
- it can be used to <u>reorder topicrefs</u>.
- it shows just topics structure, even in View Topics Content.
- it can show topics titles instead of hrefs.

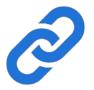

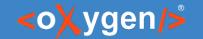

#### Edit References In Place

- activate Edit Topic Content mode to view and edit whole DITA publication.
- you can review all edits from all topics, all at once

- pro tip 1: use it together with the Outline view
- pro tip 2: "&editReferencesInPlace=true" URL param

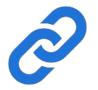

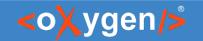

## Extensibility demonstration

- will follow:
  - 1. analysis & technical details
    - 2.1. Web Author analysis
      - 2.1.1. concurrent editing support.
      - 2.1.2. edit DITA map with expanded refs support.
    - 2.2. Git analysis
  - 2. demo

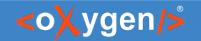

# Web Author Extensibility (1)

- Web Author is highly extensible:
  - Java API (Oxygen SDK)
  - JavaScript API
  - Oxygen Framework

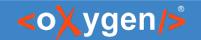

# Web Author Extensibility (2)

- backed by us:
  - Customization Manual
  - Oxygen XML Blog
  - web-author-sample-plugins repository
  - oxygen-sample-frameworks repository
  - Technical Support, see Testimonials
- backed by community:
  - Oxygen XML Forum (over 50K posts, over 18K members)
  - open source community; see Radu's blogpost
  - • •

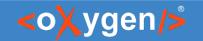

# Web Author Extensibility (3)

"One can even write a plug-in to turn Oxygen XML Web Author into a semanticless Markdown editor" - Bogdan Dumitru, 2023

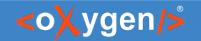

# Web Author Concurrent Editing Support

- enables editing a document together, concurrently.
- documents can be edited in a <u>Room</u> by multiple <u>Peers</u>.
- peers within a room see each other's changes.

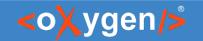

## Web Author Concurrent Editing API

- API to create a concurrent Room.
- API to join an existing Room.
- API to choose <u>Saving Strategy</u>.
- API to intercept each save.

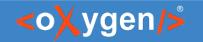

## Web Author Concurrent Editing Save Invariant

- the <u>invariant</u>:
  - 1. <u>save requests</u> (e.g.: commit and push) fired by Web Author to the file server (e.g.: GitHub) <u>are sequential</u>, even if peers edited the document at the same exact time

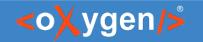

#### About Git

- what is Git?
  - a technology
- why Git?
  - it's popular.
- what Git?
  - GitHub, but it can be applied to any.
- what is the fuss?
  - Git conflicts do scare many and they bother us all.

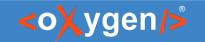

#### How Git works

- Git Repository
- Git Commit
- Git Commit Hash (SHA)
- Git Branch

- ~ project
- ~ files snapshot
- ~ files snapshot's unique ID
- ~ named files snapshot (pointer to a commit)

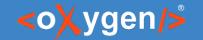

#### Git Commit

- Git Commit = data (files) + metadata
- Git Commit metadata contains:
  - date
  - committer
  - author
  - parent Commit ID(S)
- Git Commit committer vs commit author

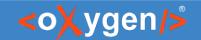

## Git commits visualization

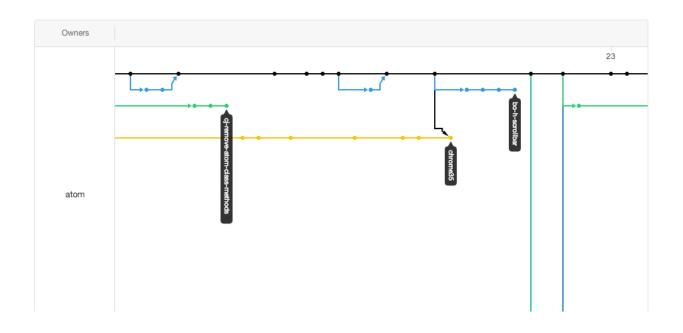

Source: docs.github.com

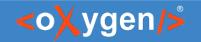

#### Git conflict timeline

- T0: GitHub has "main" branch pointing to SHA-111
- T1: John opens "main" found at SHA-111
- T2: Marry opens "main" found at SHA-111
- T3: Marry requests GitHub to update "main" from SHA-111 to SHA-112
  - GitHub accepts and updates "main" pointer to SHA-112

- T4: John requests GitHub to update "main" from SHA-111 to SHA-121
  - GitHub rejects to update "main"
    - in order not to override Marry's changes
    - because "main" points to SHA-112, not to SHA-111 as John knew

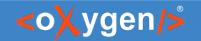

#### The solution for conflicts

- if Merry + John edit inside a concurrent session,
- then Web Author fires GitHub push requests in a strict sequential order,
- so Web Author can update the base SHA after each push,
- in such preventing conflicts to happen.

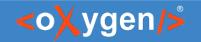

#### Commit timeline without conflict

- T0: GitHub has "main" branch pointing to SHA-111
- T1: John opens with Web Author "main" found at SHA-111
- T2: Marry opens "main" found at SHA-111 joins the room created for John
- T3: MarryWeb Author requests GitHub to update "main" from SHA-111 to SHA-112
  - GitHub accepts and updates "main" pointer to SHA-112
  - Web Author takes note that "main" is now at SHA-112
- T4: <del>John</del>Web Author requests GitHub to update "main" from SHA-<del>111</del>112 to SHA-121
  - GitHub <u>accepts</u>.

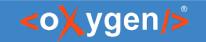

## Limitation

1. push commits only through Web Author, otherwise conflicts may happen.

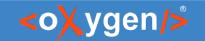

## Demo Git conflicts solution

now let's demonstrate the solution for Git conflicts!

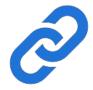

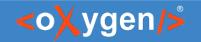

## Worthy mentions about the demo

- 1. current status = <u>proof-of-concept</u> (not built-in)
- 2. made possible by Web Author Concurrent Editing Support
- 3. there are two Concurrent Save Strategies available
- 4. it blends well with other features like Edit References In Place
- 5. the Web Author Outline view not yet editable in concurrent sessions

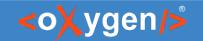

#### Worthiest mention

- **E** Oxygen Content Fusion.
  - Integrates Web Author with concurrent editing for you. Just turn it on.
  - oxygenxml.com/content\_fusion.html

# THANK YOU!

## **Any questions?**

Bogdan Dumitru
bogdan dumitru@oxygenxml.com